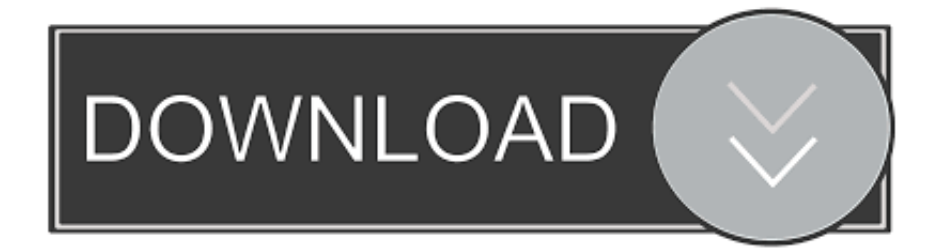

### [Download X Force 2017 64 Bit](https://tlniurl.com/1tpqhb)

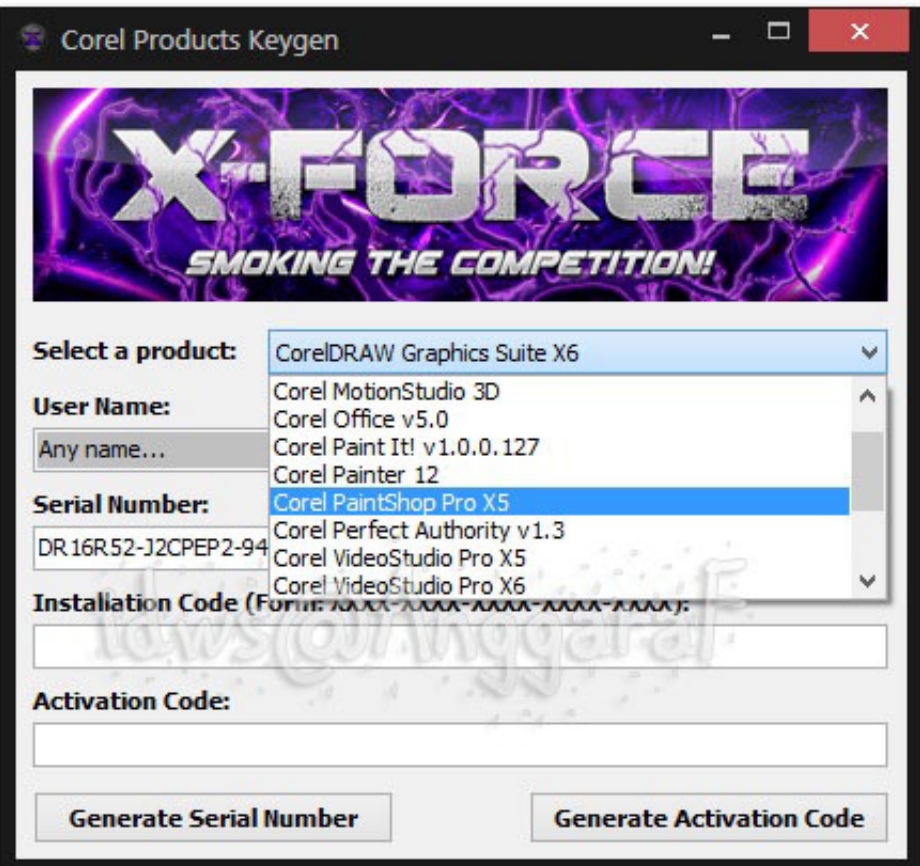

[Download X Force 2017 64 Bit](https://tlniurl.com/1tpqhb)

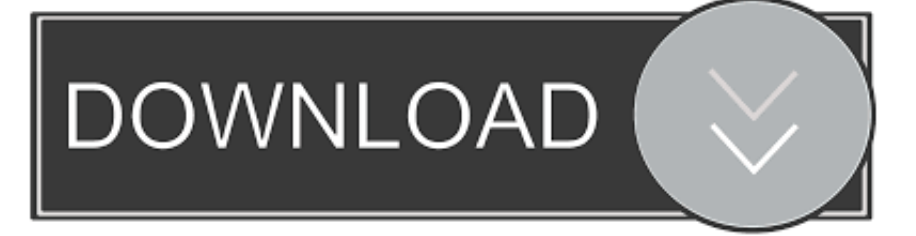

5 - Before activating the program, you have 2 options:A) Disable your network card, unplug the internet cable or block in the firewall(This disables the one that checks the serial in line)ORB) Click on activate and it will tell you that your serial is wrong, and just click on closeAnd click on Activate again.

- 1. force
- 2. force meaning
- 3. force synonym

They can generate product keys of Autodesk any product X-Force 2017keygenDownload that allows to activate each and every one of the products of Autodesk 2017.. If you have any problems, do not hesitate to leave a comment here, which we will be willing to Give solution to their doubts.

### **force**

force, force formula, force movie, force majeure, force meaning, force definition, force equation, force quit mac, force synonym, forceps, force motors, force 2, force car [mac how do i set my torrent program for downloads](https://hub.docker.com/r/plecfastrato/mac-how-do-i-set-my-torrent-program-for-downloads)

10 - Finally copy the code generated from the keygen (Activation) in the activation screen of the program (I have an activation code Autodesk) and click next.. 9- Copy the "Request Code" from the autodesk window into the first box (Request) of the keygen and press "Generate".. Autodesk 2017 Crack + Universal Keygen for all Products Free Download Autodesk 2017 All Products Keygen Free Download: Millions of users are using Autodesk 2017 Crack Free Download for activation of Autodesk 2017 All Products in simple steps.. X-Force 2017 Keygen Download For All Autodesk 2017 ProductsHere you can download the Keygen for Autodesk 2017 products for 32 and 64 bits. [تنزيل مجانا للتحميل للكمبيوتر 1 ستيشن بلاي العاب](https://www.bloglovin.com/@danielthompson3/-1)

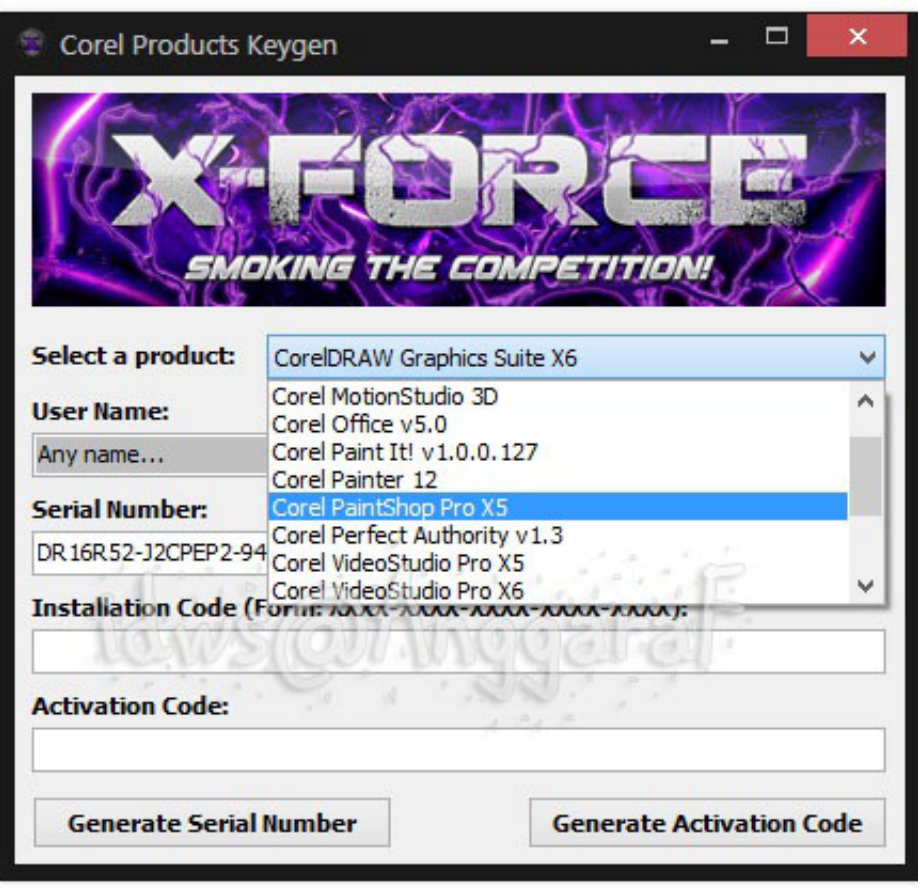

[Score Of Lakers Vs Celtics Game](https://pracigetar.mystrikingly.com/blog/score-of-lakers-vs-celtics-game)

# **force meaning**

#### [Nintendo 3ds 20 Spiele](https://seesaawiki.jp/dethibaswebb/d/)

 Follow the steps to follow for the activation It is recommended that you follow each of the steps below in order to successfully perform the activation of any of the Autodesk 2017 products:1. [Pdf Viewer Software For Blackberry](https://seesaawiki.jp/ualentorsa/d/Pdf Viewer Software For Blackberry)

## **force synonym**

[How To Download Rocket League On Mac For Free](https://eloquent-sinoussi-ccf622.netlify.app/How-To-Download-Rocket-League-On-Mac-For-Free)

The following is the same, but you will see "Request Code" 7 Once in the activation screen, run the Keygen X-Force 2017 as administrator.. So if you already have one of the Autodesk 2017 programs installed and still do not activate it, here are the Keygen X-Force 2017.. Download Setup+Crack Mirror LinkDailyuploads / Uploads to / DropBox TIP: Give "Activate", select "I have an activation code", then give Back-> Back until the first window arrives.. You can download the Autodesk 2017 program from the Autodesk -o page on this website – and then use the X-Force 2017 keygen provided here to activate the software.. Although the tool is only available for Windows (at the moment), the version of X-Force 2017 Mac OS X will soon be published.. (See full list below) 4 - Finish with the installation and proceed to restart the program. 34bbb28f04 [Download](https://osf.io/dyaz8/) [Video2mp3 Convert Youtube To Mp3](https://osf.io/dyaz8/)

34bbb28f04

[Mozilla Firefox 9 Download For Mac](https://hub.docker.com/r/liwapucop/mozilla-firefox-9-download-for-mac)